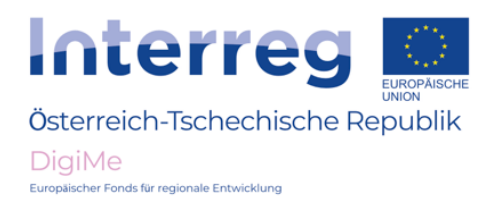

# **Acoustic sensor (clapper switch)**

**Goal: Use of an acoustic sensor**

**Contents: Function Possible application Programming**

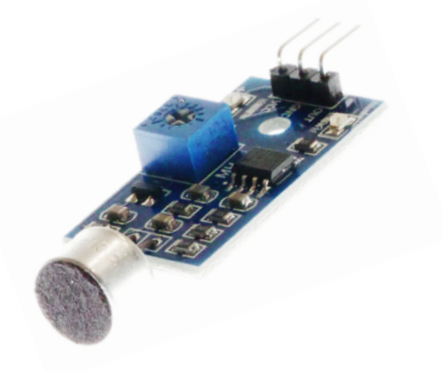

#### **Function**

The acoustic sensor recognises loud acoustic signals like knocking or clapping hands. By means of a capacitor microphone, the sound is converted to electrical voltage. The sensitivity of the sensor, i.e. the range in which acoustic signals are to be recognised, can be set by means of a potentiometer.

Beside the supply pins for 5V and Gnd , an output pin is switching from HIGH to LOW if an acoustic signal is recognised.

**Info** In general, the module expects a voltage supply of 5V. In many cases, the 3V voltage of the Micro Bit is sufficient. Respectively, 3V are also applied at the output pin.

**ATTENTION: If the module is supplied with 5V, the output pin also supplies 3V, which can lead to critical damage at the Micro Bit.**

#### **Possible application**

A clapper switch can be used to switch on electrical devices like a lamp, fan, TV, etc. by clapping the hands once, twice or three times.

The number of claps required and in which time period is set in the software.

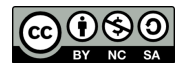

## **Programming**

To prevent the acoustic sensor from being triggered by any signals, programming is realised in such a way that two claps are required within a specific time.

For this time, one second is assumed (this can be changed any time in the program).

## **Program structure**

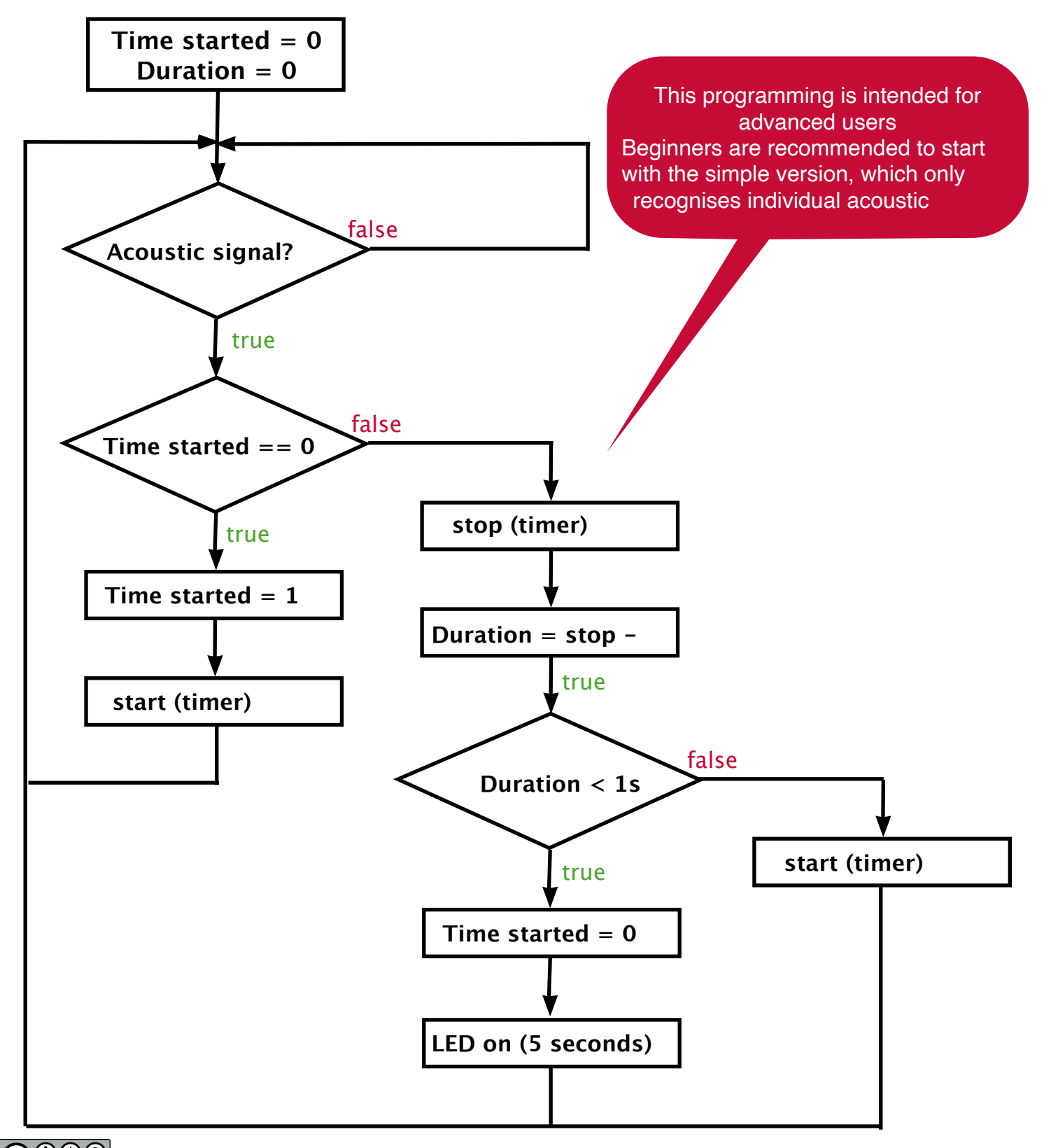

#### **Circuit set-up**

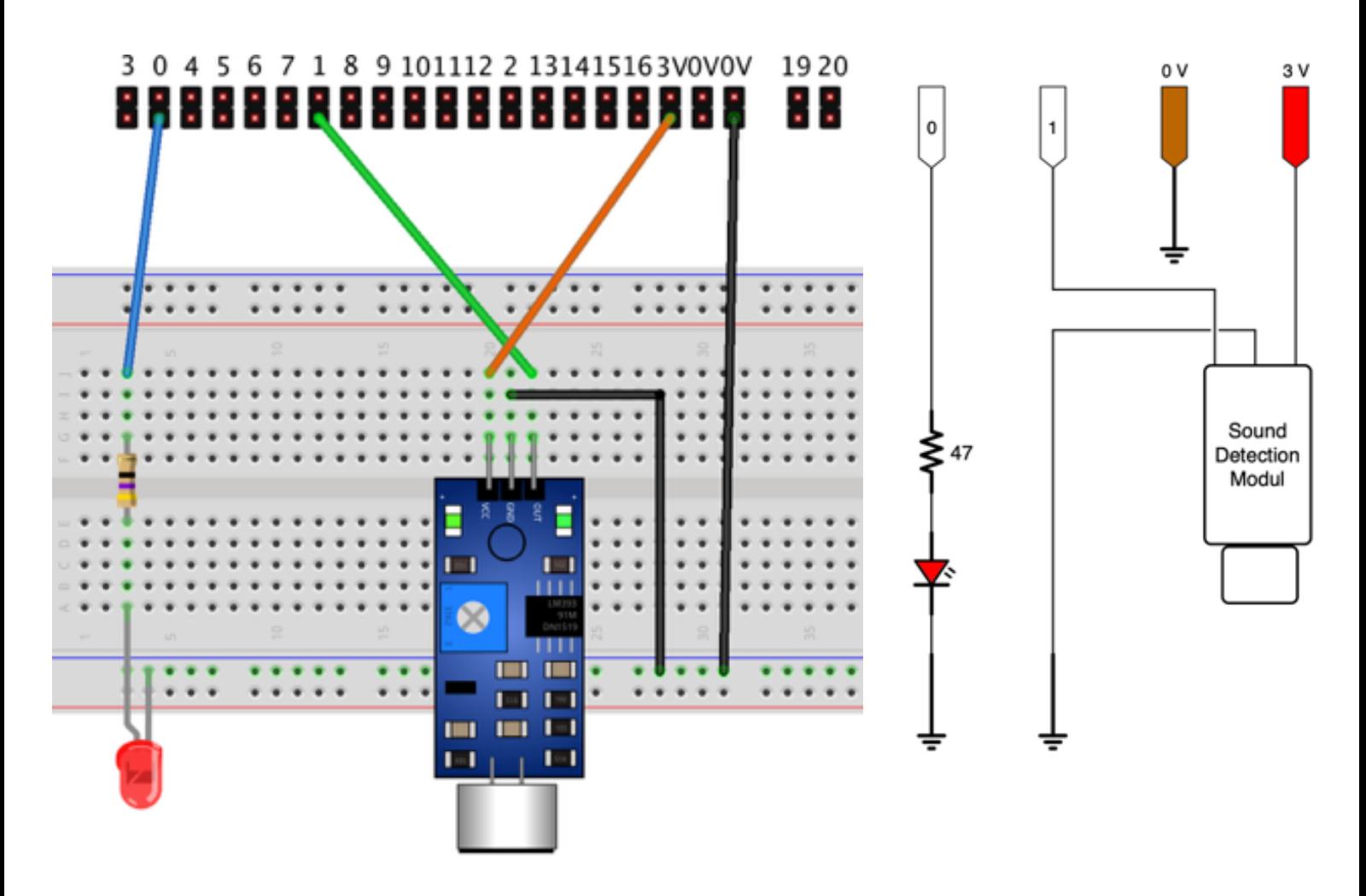

- Position the LED as illustrated. The long pin (anode) faces upwards to the series resistor.
- The short pin (cathode) is routed to the common Gnd (- pole).
- The long pin is routed via a series resistor (47 Ohm) to the output pin of the Micro Bit.
	- [**Blue cable Pin0]**
- The VCC pin of the acoustic sensor is routed to the 3V pin of the Micro Bit.
- The output pin of the module is connected to Pin 1 of the Micro Bit. [**Green cable - Pin1]**
- The Gnd (pole) of the sensor is now routed to the common Gnd (- pole). [**Black cable - common Gnd]**
- In the end, the ground bar (Gnd  $-$  0V) is connected to the Micro Bit. [**Black cable - 0V]**

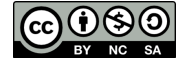

## **Program code basic version**

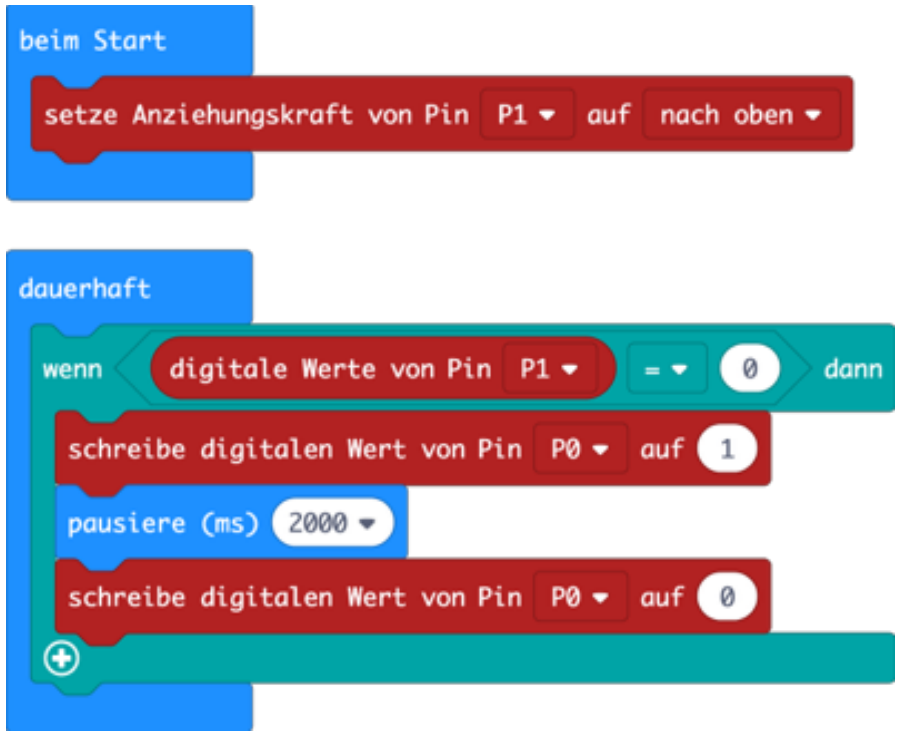

### **Information on block code basic version**

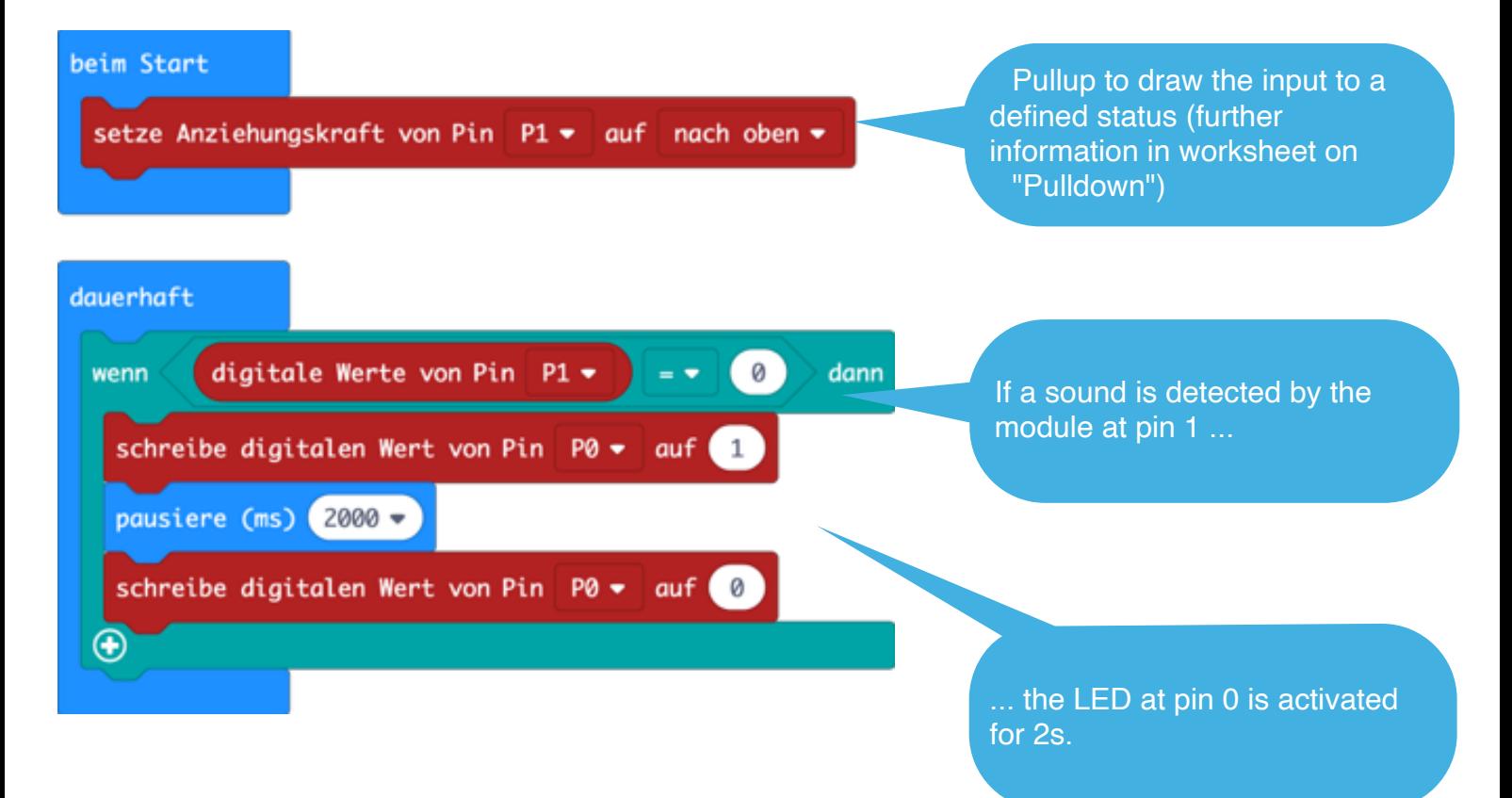

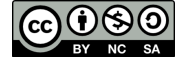

## **Program code pro version**

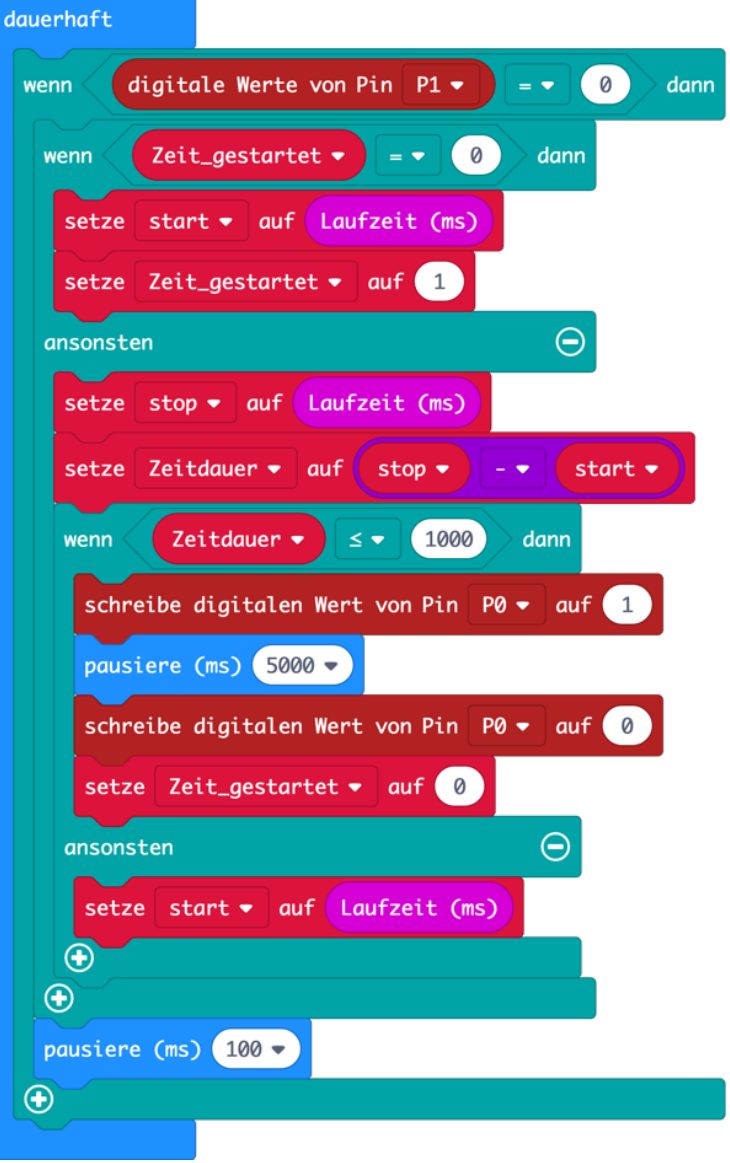

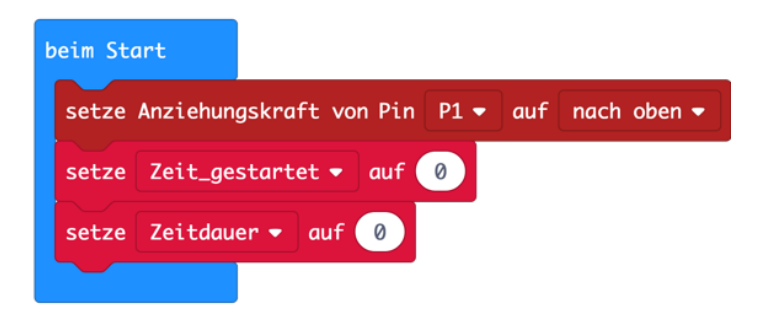

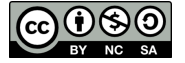

## **Information on block code pro version**

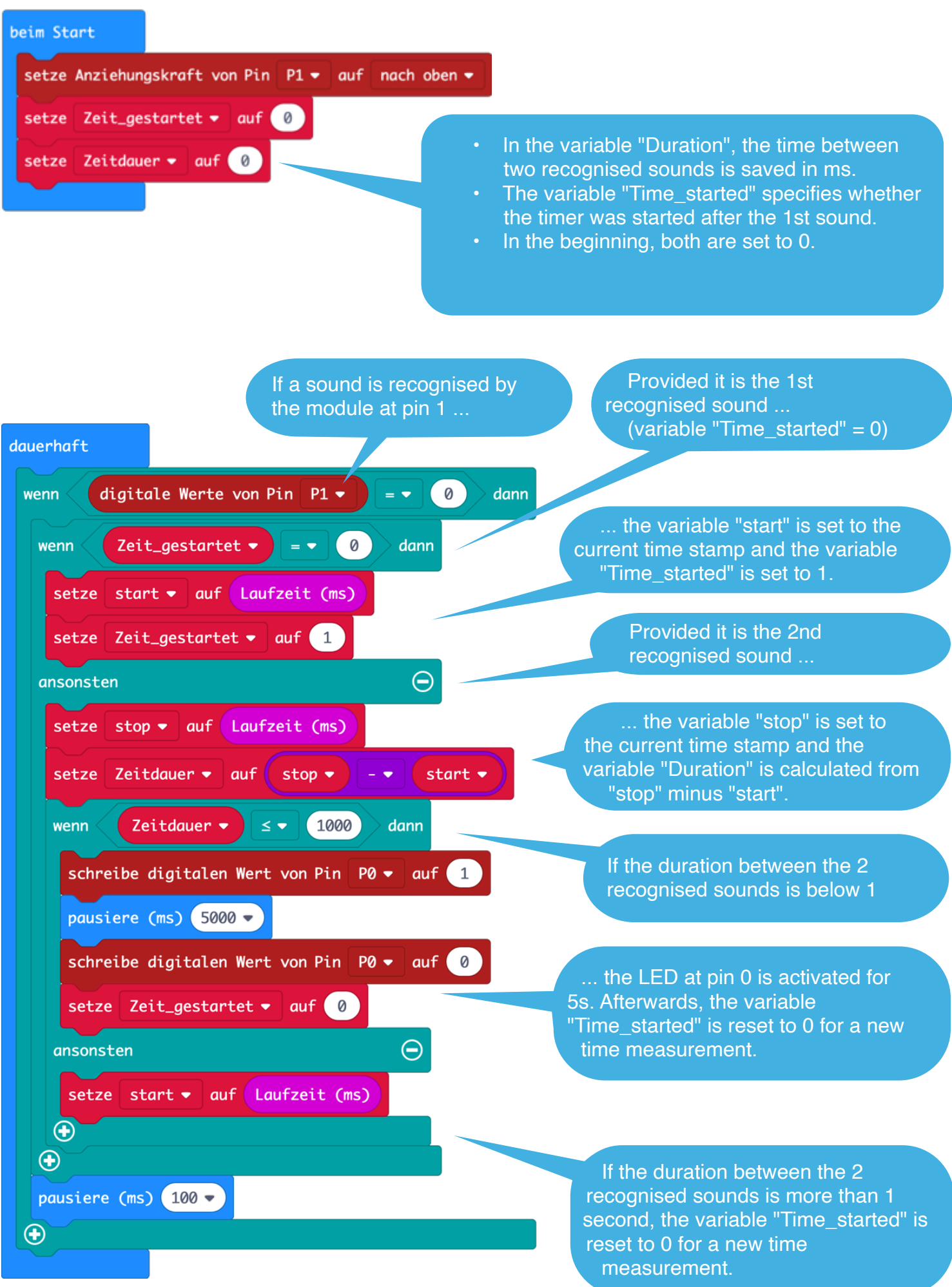

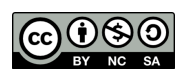